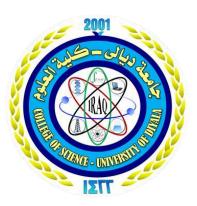

University of Diyala College of Science Department of Computer

## Improvement of Search Speed Using PSO Algorithm in Students Management System

Research Project Presented to the Department of Computers - College of Science - University of Diyala as a Part of the Requirements for Bs.c Degree in Computer Science

By

Aya Hazim Mohamed

Omar Essam Mahdi

Marwan Salim Qurgi

Supervised by

Prof. Dr. Ziyad Tariq Mustafa

1442 A.H.

2021 A.D.

جامعة ديالى كلية العلوم قسم علوم الحاسوب

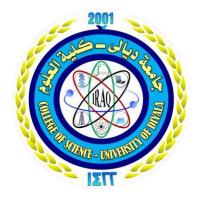

## تحسين سرعة البحث باستخدام خوارزمية PSO في نظام إدارة معلومات الطلبة

مشروع بحث مقدم الى قسم علوم الحاسوب - كلية العلوم - جامعة ديالى كجزء من متطلبات الحصول على شهادة البكالوريوس في علوم الحاسوب

> إعداد الطلبة عمر عصام مهدي مروان سليم كرجي أية حازم محمد

أشراف أ. د. زياد طارق مصطفى

٠ ١ ٤ ٤ ٢

A 1.11

مِ ٱللَّهِ ٱلرَّحْنَزِ ٱلرِّحِبَمِ بْسَ

# يَرْفَعِ ٱللَّهُ ٱلَّذِينَ ءَامَنُواْ مِنكُمْ وَٱلَّذِينَ أُوتُواْ ٱلْعِلْمَ دَرَجُتَّ وَٱللَّهُ بِمَا تَعْمَلُونَ خَبِيرٌ (11)

صَبَلَ وَاللَّهُ اللَّحْظَمِينِ،

سورة المجادلة الاية[11]

#### الإهداء

الى من حصدوا الأشواك عن دربي ليمهدوا لي طريق العلم والنجاح إلى من أحببتهم حبا لو مر على أرض قاحلة لتفجرت منها ينابيع المحبة. (أمي أبي) إلى من هم أقرب إلى من روحي إلى من شاركوني حضن الأم وحنان الأب. (إخوتي وأخواتي) إلى من دخل حياتي فأضاء لي الطريق.. إلى فرحت عمري وسر سعادتي إلى من دعمني وساندني في كل ظروفي إلى القلب المعطاء وأروع خلق الله في عيني (رفيق دربي)

إلى من ساروا معي في درب العلم وتخطينا معاً عقبات الفشل حتى وصلنا إلى طريق النجاح. (أصدقائي) إلى شموع تحترق ليس من أجل الفناء إنما لتنير لنا طريق العلم والمعرفة.

(اساتذتنا الأعزاء)

اهدي لهم هذا البحث اعترافا مني بفضلهم وحسن توجيههم.

## شکر وتقدیر

اشكر الله العلي القدير الذي أنعم عليَّ بنعمة العقل والدين، فبعد شكر المولى عز وجل، المتفضل بجليل النعم، وعظيم الجزاء.. يجدر بي أن أتقدم ببالغ الامتنان، وجزيل العرفان إلى كل من وجهني، وعلمني، وأخذ بيدي في سبيل إنجاز هذا البحث.. وأخص بذلك مشرفي أ. د. زياد طارق مصطفى الذي أرشد، وتابع، وصوب، بحسن إرشاده لي في كل مرحلة من مراحل البحث.

كما أحمل الشكر والعرفان لكل من أمدني بالعلم، والمعرفة، وأسدى ليَّ النصح، والتوجيه، وإلى ذلك الصرح العلمي الشامخ متمثلاً في جامعة ديالى، وأخص بالذكر كلية العلوم، قسم الحاسوب، والقائمين عليها. كما أتوجه بالشكر إلى كل من ساندني بدعواته الصادقة، أو تمنياته المخلصة وأتمنى من الله عز وجل أن يجعل ذلك في ميزان حسناتهم.

#### ABSTRACT

The use of the student information management system has become an important matter in educational institutions because of the services they provide that contribute to the completion of the work quickly and accurately and save time and effort, so we need to create and design a student information management system in order to arrange data and ease of displaying, moving between and processing it, as well as searching it using an algorithm. PSO to increase and improve the speed of searching between records. This system depends on the student's name, sequence, code, address, gender, date of birth, phone number, email, type of study, stage of study, and a personal photo of the student. Therefore, this research project provides a smooth and simple system for the educational institution in managing and organizing students' information and also the search speed is high and distinguished by using the particle swarm optimization (PSO) algorithm. This system was designed using the visual Basic version 10 program, as well as connecting the system to a database of type Access in **Microsoft Access** 2007 program so that this system is ready for use and dedicated to the Faculty of Science, Divala University, as it was built and designed for the departments of Diyala University's College of Sciences. This system is characterized by accuracy, reliability and safety if every user, department manager, or college has a username and password for the department It cannot enter the system unless it is entered correctly. It also has good features such as printing, deleting, updating or modifying data and moving between its records.

This system was previously designed, but we, in turn, have developed and redesigned and added to it by adding new tools that make the system more flexible than the previous one.

#### الخلاصة

إن استخدام نظام ادارة معلومات الطلبة أصبح أمرا مهم في المؤسسات التعميمية لما تقدمه من خدمات تساهم في انجاز العمل بسرعة ودقة وتوفير في الوقت والجهد ، لذلك نحتاج إلى انشاء وتصميم نظام ادارة معلومات الطلبة من اجل ترتيب البيانات وسهولة عرضها والتنقل بينها ومعالجتها وكذلك البحث فيها بأستخدام خوارزمية PSO لزيادة وتحسين سرعة البحث بين السجلات، ويعتمد هذا النظام على اسم الطالب وتسلسله والشفرة الخاصة به وعنوانه وجنسه وتاريخ ميلاده ورقم هاتفه وبريده الالكتروني ونوع در استه والمرحلة الدر اسية وصورة شخصية للطالب، لذلك يقدم مشروع البحث هذا نظاما سلسا وبسيطا للمؤسسة التعليمية في ادارة وتنظيم المعلومات الخاصة بالطلبة وايضا تكون وسرعة البحث عليا ومتميزة باستخدام خوارزمية والتفام على اسم الطالب وتسلسله والشفرة والمرحلة الدر الية وحسورة شخصية للطالب، لذلك يقدم مشروع البحث هذا نظاما سلسا

مراكب المراكبة المراكبة بسلم المراكبة بالمراكبة المراكبة المراكبة

هذا النظام تم تصميمه سابقا ولاكن نحن بدورنا قمنا بتطويره واعادة التصميم والاضافة علية من خلال اضافة ادوات جديدة تجعل النظام مرن أكثر من السابق.

## SUPERVISOR CERTIFICATION

#### I certify that the preparation of this project entitled

Improvement of Search Speed Using PSO Algorithm in Students Management System

#### Prepared by

- 1. Aya Hazim Mohammed
- 2. Omar Essam Mahdi
- 3. Marwan Salim Qurgi

Was made under my supervision in the Department of Computer Science/College of Science/University of Diyala and it is part of the requirements for obtaining a Bachelor's degree in Computer Science

Signature:

Name:

Date:

## **Table of Contents**

| Chapter     | Subject           | page |
|-------------|-------------------|------|
| Chapter One | Introduction      |      |
| 1.1         | Overview          | 1    |
| 1.2         | Work requirements | 1    |
| 1.3         | Problem Statement | 2    |
| 1.4         | Aim of Project    | 2    |
| 1.5         | Project Outlines  | 2    |
|             |                   |      |

| Chapter Two | Theoretical Background            |   |
|-------------|-----------------------------------|---|
| 2.1         | Introduction                      | 4 |
| 2.2         | Database                          | 4 |
| 2.3         | The importance of databases       | 5 |
| 2.4         | Database creation steps           | 5 |
| 2.5         | Microsoft Access                  | 6 |
| 2.6         | Visual studio                     | 7 |
| 2.7         | Visual Basic                      | 8 |
| 2.8         | Particle swarm optimization (PSO) | 9 |

#### Chapter three

**Proposed System and Results** 

| 3.1 | Introduction                            | 13 |
|-----|-----------------------------------------|----|
| 3.2 | Proposed System Description             | 13 |
| 3.3 | Registration in the Proposed system     | 13 |
| 3.4 | The interface of sections in the system | 16 |
| 3.5 | Enter the selected section              | 17 |
| 3.6 | System database                         | 24 |

| Chapter four | Conclusions and suggestions |    |
|--------------|-----------------------------|----|
| 4.1          | Conclusions                 | 28 |
| 4.2          | Suggestions                 | 28 |

## List of Figures

| Figure | Title                       | Page |
|--------|-----------------------------|------|
| 3.1    | Registration Page           | 14   |
| 3.2    | Error message               | 14   |
| 3.3    | Sections interface          | 15   |
| 3.4    | Section design shape        | 16   |
| 3.5    | Information entry box       | 17   |
| 3.6    | Add photo                   | 18   |
| 3.7    | photo filters               | 18   |
| 3.8    | Information table box       | 19   |
| 3.9    | Control elements box        | 20   |
| 3.10   | Message                     | 20   |
| 3.11   | Record navigation box       | 21   |
| 3.12   | Font, color and search box  | 21   |
| 3.13   | Font, color and Alignment   | 22   |
| 3.14   | White background            | 22   |
| 3.15   | Search section              | 23   |
| 3.16   | Search with changing colors | 23   |
| 3.17   | Microsoft Access Database   | 24   |
| 3.18   | Visual Basic Database       | 25   |

# **CHAPTER 1**

**INTRODUCTION** 

## **Chapter One**

## Introduction

#### **1.1 Overview**

This project is a student information management system in the College of Science, Divala University. This project is a simple desktop project programmed using the Visual Basic version10 programming language. This project works as follows: -The user logs in to the system and then the college's departments appear for him. The user logs into any department through the department's username and password. After that, the user logs into the intended section by adding data or student information or modifying information. There are two types of searches, the first is the regular search and the second is the search using the PSO algorithm. The PSO algorithm was used for the purpose of increasing the speed of searching between the entries or records. This project or system includes the student's name, sequence and code, as well as gender, staff, phone, e-mail, stage of study, year of study, and a personal photo of the student. The user can also update students' information every year they move to. The system provides the possibility of entering information or data easily, as it is an easy and simple system to use, as those who use this system will not face any difficulty in working on it. This system uses some external files and tools such as "an external database of the type of Access". In general, this project works on managing student files.

#### **1.2 Work Requirements**

1- Working in this system requires personal information of the student.

2- The information required for the student is (name, gender, address, phone number, email, stage of study, academic year, and a personal photo)

3- Managing all this information through the features (add, delete, amend, save, move between records or entries, search). Also change the font color, font size, and worksheet shape.

1

## 1.3 Problem

The problem of this research lies in the design and implementation of the student information management system, the speed of search using the PSO algorithm. This system has the following requirements:

1- The system is a system for entering information for students, updating or modifying it at any time, and easy to manage.

2- Incorrectly entering information or data, mistakes may occur when searching.

#### **1.4 Aim of Project**

The aim of this project is to build a system that manages student information without the need for paper files, as this system saves time and effort, as well as provides quick search for any entry or record for a specific student for the purpose of viewing the record, modifying it or deleting it. Using the PSO algorithm. And it is also easy to use.

#### **1.5 Project Outlines**

The remaining chapters are:

Chapter Two which is entitled Theoretical Background

Chapter Three which is entitled The Proposed Platform and Results.

Chapter Four which is entitled Conclusions, and Suggestions for Future Work.

# **CHAPTER 2**

**Theoretical Background** 

## Chapter Two Theoretical Background

#### 2.1 Introduction

The explosive growth of information technology and communication systems makes our life always changeable. But, this growth depends on theoretical basis. Therefore, this chapter presents the theory of the used software and programming languages.

#### **2.2 Databases**

The technological revolution that emerged at the end of the last century is one of the main drivers of the inflated volume of institutional information in all areas of work and various aspects. The increase in the emergence of different types of them is a reason for the increased need to use different information records, and given the difficulty of dealing with the huge amount of this data in terms of research, classification and keeping pace with technological development at the level of the computerized digital field; Database technology emerged to satisfy the needs of various data processing operations in digital form.

Database: It is a set of information organized in a way that allows access, amendment, and easy management. Databases are used by organizations to store, retrieve, and manage information.[13]

It is a collection of information organized in a way that allows it to be easily accessed, modified, and managed. Databases are used by organizations to store, retrieve, and manage information. With the development of databases around the middle of the last century, a new way was invented to facilitate database management, through special software called Database Management System (DBMS). [10][11][12]

Database management systems Database management systems are computer software specialized in creating and managing databases, and they provide both the user and the programmer with special ways to create, retrieve, and modify data., or between databases and application programs.[4] Database management systems depend on special programming languages called (Query Language).[13]

#### 2.3 The importance of databases

- 1. Databases help greatly in speeding up the process of accessing the data they contain, so instead of searching here and there, the necessary data are collected in order to facilitate the process of accessing it, processing it or employing it in various works in the future.
- 2. Databases greatly facilitate the process of amending this data in the future, and greatly facilitate the process of making the necessary updates, in addition to facilitating the operations of deletion or addition.
- 3. Databases help in answering any question or inquiry directly related to the data that has been saved and stored within these rules, at any time.
- 4. Helps to coordinate and collect big data in a hierarchical manner to facilitate management and retrieval.
- 5. The ability to handle large amounts of data.
- 6. Providing quick and easy access to data through specific reference points.
- 7. Working within a collaborative work environment through interconnected networks.
- 8. Provide adequate protection for the data from damage.
- 9. Provide sufficient flexibility to deal with data fields in terms of size and type.

#### 2.4 Database creation steps

- 1. Determine the purpose of the database and how to use it, and this includes familiarity with the information we want to obtain from the database and identifying the topics that we need to store information about in tables.
- 2. Determine the tables we need. Each table must contain information on one topic, that is, when each table contains facts about one topic, you can keep information about each topic separately from other topics.

- 3. Determine what fields we need Each table should contain information about the same topic. Each field in the table contains unique facts about the topic of that table.
- 4. Define fields by unique values (data field types).
- 5. Define relationships between tables.
- Enter data and create database objects.
  [10][11][12].

#### 2.5 Microsoft Access

One of the most famous databases, which is used in arranging databases, extracting results from them, and making the necessary inquiries. It is a graphic program that runs under the Windows graphical environment. This program contains a variety of objects that can be used to display and manage information such as tables, forms, reports, queries, macros, modules, and data access pages.

(Access) is an application for managing, organizing databases and making reports, that enables multiple users to work together at the same time in an (Access) database. It is a powerful software for managing business contacts and organizing employee task. With Access, you can create relational databases, which in turn store related data, for example, you can create a relational database to store all the data related to a job (data about employees, students), and so on. The relational database makes the process of searching, analyzing, maintaining and protecting data very easy as it stores all the data in one place only. [15]

#### <u>Advantages of Microsoft Access databases</u>

1. Collecting all the base objects in one file that takes the MDB extension, and this is undoubtedly easier to deal with the rule, although it may represent a danger to the base on the one hand that damage to this file also leads to damage to all the base objects.

- 2. Import and export various types of data to Microsoft Office suite programs or to other databases and programs.
- 3. Multiple levels of security at the base and multiple users.
- 4. The possibility of placing the base on an internal communication network and operating it from multiple users simultaneously.
- 5. The presence of features and methods that enable the user to fully control the base and its data and prevent changing its design. [15]

## <u>Access database components</u>

Microsoft has developed in this program objects that help the user to enter and extract data from the base and print it, and these objects are:

- 1. Tables: It is the place to store data in the base, and tables consist of fields (columns) and records (rows).
- 2. Queries: It is, as its name indicates, a query for specific data in the rule to which specific criteria apply, or objects to perform operations on the data in tables, such as deleting or updating records, creating tables, or appending records to them.
- 3. Forms: This is where you record and edit the data you want to save in the table.
- 4. Reports: They are objects for displaying and printing data in a variety of shapes, methods, and formats .

[15]

#### 2.6 Visual studio

The Visual Studio *integrated development environment* is a creative launching pad that you can use to edit, debug, and build code, and then publish an app. An integrated development environment (IDE) is a feature-rich program that can be used for many aspects of software development. Over and above the standard editor and debugger that most IDEs provide, Visual Studio includes compilers, code completion tools, graphical designers, and many more features to ease the software development process. [16]

## 2.7 Visual Basic

Visual Basic:- is a development environment and programming language from Microsoft Corporation based on the famous BASIC language. It is classified within the programming languages of objects. Since Microsoft began releasing Visual Basic, it has been very successful and popular among programmers due to the ease of use in exchange for the extreme complexity faced by any programmer seeking to program Windows using the C language or C ++ programming .

Visual Basic is suitable for database applications, applications for small businesses, and accounting programs. It is convenient, easy and performs the purpose in addition to allowing the programmer to focus on solving the problem, as he often finds technical difficulty while writing a program in Visual Basic. But it remains to be mentioned that Visual Basic programs are not fully translated into machine language, such as C ++ or Delphi programming language, but are translated into an intermediate code (code) that communicates with a link library called "Run Time library" whose name is MSVBM.dll with the replacement of the question marks. Version number. [16]

The Visual Basic programming language is a programming language with a visual design for a graphical interface, unlike some languages such as (Assembly) with a black screen. As this language contains many commands within it, and it is an easy to-implement language. This version of the program developed from the old version of the BASIC language that works under the DOS environment to this version that works under the Windows environment. The language depends in developing its . [16]

## 2.8 Particle swarm optimization (PSO)

#### 2.8.1 Introduction

In order to survive, the main objective of all creatures is foraging. Foraging behavior is coop- erative in the same species. Each agent in the swarm communicates with others in such a way to find the food in the shortest time and way. This capability of all lively beings gives inspira- tion to the human being in order to find solutions to the optimization problems. Collective foraging behaviors of the lively beings are called swarm intelligence. Most of the animals live as social groups in order to find foods easily and protect from the enemies to survive. Each individual lives in their habitat. Looking for food, they use their own experiences called cognitive movements as well as the experience of their leaders called social movements. Optimization is to find the best solution to a given problem under some constraints. All dis- ciplines use optimization for finding the best solution for their problems. Optimization is the first and foremost objective for engineers too. So especially in the future engineering applica- tions, optimization will be an indispensable part of the product. Optimization is everywhere. In the production of a new device, in a new artificial intelligence technique, in a big data application or in a deep learning network, optimization is the most important part of the application. To design a device with optimum sizes using minimum energy, to train a network, to minimize the error between the desired output and real output values, optimization is required. Because of the difficulties of classical optimization algorithms, scientists have started to find an easy way to solve their problems in the last 1960s. The development of the computers made the efforts of the scientists easy, and completely new problem solution techniques are Particie Swarm Optimization with Applications studied. These techniques using heuristic information were derivative free, easy to imple- ment, and shorten the solution time. The first product of these studies is genetic algorithm (GA) developed by Holland [1]. The evolutionary idea has been applied to the solution of the optimization problems. Instead of the evolving only one solution, a group of solutions called population has been used in the algorithm. Each solution is called individual. By this way, running such algorithms with multiple processors could be possible. After GA, simulated annealing [2] has been generally accepted as the second algorithm, inspired from the anneal- ing process of physical materials. In high temperatures, particles move randomly in order to explore the solution space. While temperature is decreasing, particles try to create a perfect crystalline structure, only with local movements.

#### 2. Particle swarm optimization

Particle swarm optimization (PSO) is accepted as the second population-based algorithm inspired from animals. Since James Kennedy (a social psychologist) and Russell C. Eberhart simulated the bird flocking and fish schooling foraging behaviors, they have used this simula- tion to the solution of an optimization problem and published their idea in a conference in 1995 [3] for the optimization of continuous nonlinear functions. There are two main concepts in the algorithm: velocity and coordinate for each particle. Each particle has a coordinate and an initial velocity in a solution space. As the algorithm progresses, the particles converge toward the best solution coordinates. Since PSO is quite simple to implement, it requires less memory and has no operator. Due to this simplicity, PSO is also a fast algorithm. Different versions of PSO have been developed, using some operators since the first version of PSO was published. In the first versions of PSO, the velocity was calculated with a basic formula using current veloc- ity, personal best and local best values in the formula, multiplying stochastic variables. The cur- rent particle updates its previous velocity, not only its previous best but also the global best. The total probability was distributed between local and global best using stochastic variables. In the next versions, in order to control the velocity, an inertia weight was introduced by Shi and Eberhart in 1998 . [4]

Inertia weight balances the local and global search ability of algo- rithm. Inertia weight specifies the rate of contribution of previous velocity to its current velocity. Researchers made different contributions to the inertia weight concept. Linearly, exponential or randomly decreasing or adaptive inertia weight was introduced by different researchers [5]. In the next version of PSO, a new parameter called

constriction factor was introduced by Clerc and Kennedy [6,7]. Constriction factor (K) was introduced in the studies on stability and convergence of PSO. Clerc indicates that the use of a constriction factor insured convergence of the PSO. A comparison between inertia weight and constriction factor was published by Shi and Eberhart [8].

# **CHAPTER3**

**The Proposed System** 

## **Chapter Three**

## **Proposed System and Results**

#### **3.1 Introduction**

In this chapter the details of the proposed system is presented. Description and architecture of the proposed system are explained in this chapter. The results are given implicitly through sections of this chapter.

#### **3.2 Proposed System Description**

This system is special for the process of managing student information and contains tools that help the user to work on it easily such as saving, deleting, moving between records, searching, changing font, color, alignment and printing.

#### **3.3 Registration in the Proposed System**

The first step in the proposed system is to register in the system where you need to enter the user name and password. If the user name or password is written incorrectly or one of them is left blank, an error message will appear that the user name or password is wrong. Only the system can be accessed If you type the username and password correctly (3.1).

Also, each of the scientific departments has its own username and password (3.2)

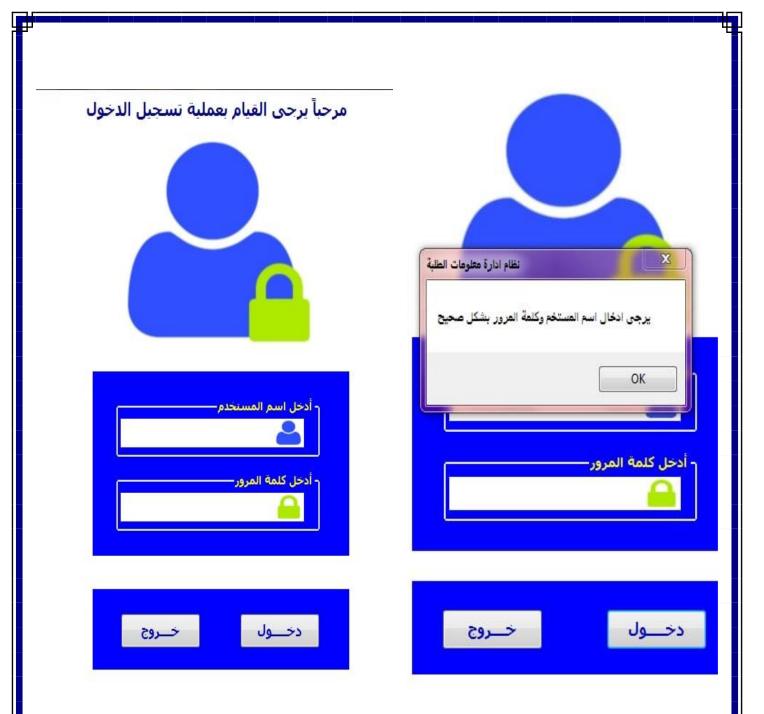

Figure 3.1: Registration Page

Figure 3.2: Error message

#### 3.4 The interface of sections in the system

When the process of logging in to the system is completed, we will move to the second step, which is the interface of the scientific departments. This interface contains seven sections, each section has a special button and a special image that represents it. When clicking on the button or the image, the system will lead us to the students' information belonging to the section that has been selected or clicked on as in the figure (3.3).

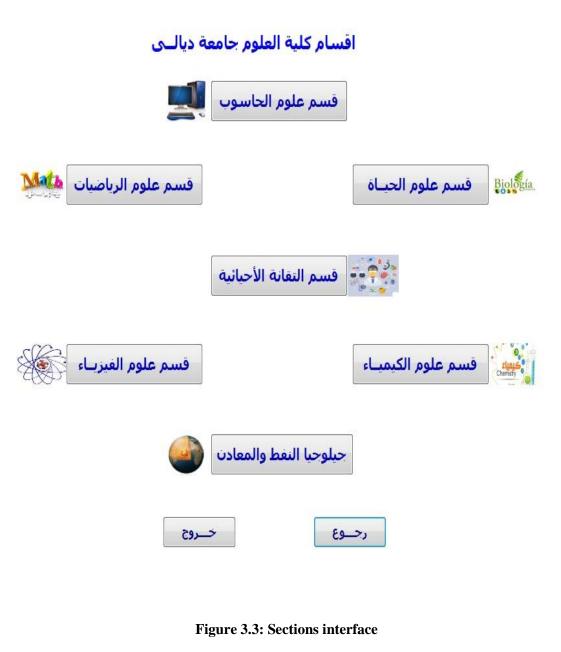

## 3.5 Enter the selected section

When you open one of the sections from the sections interface, the section shape will appear with the design or the following form (3.4).

| قسم علوم الد               | State Strength    | Sec. 2      | ALC: NAME OF TAXABLE |                    |              |            | the second second second second second second second second second second second second second second second se |         | Sec. and       | - 0                       |
|----------------------------|-------------------|-------------|----------------------|--------------------|--------------|------------|----------------------------------------------------------------------------------------------------|---------|----------------|---------------------------|
|                            |                   |             |                      |                    |              |            |                                                                                                    | مان —   | - حدول المعلو  | المعلومـــات              |
| الأيميل                    | الهانف            | الدراسة     | المرحلة              | العنوان            | الميلاد      | الجنس      | الأسم                                                                                                    | الكود   | ن              | ىلـسل: 1                  |
| q@yahoo.com                | **9999999         | صباحې       | الرابعة              | دیالی              | 1999         | ذكر        | عمر عصام مهدي محمد المحامب                                                                                      | 1++1    | - Y            | ود: ۱۰۰۱                  |
| w@gmail.com                | PAAVVFO3TT        | صباحي       | النانية              | بعداد              | 1999         | ذكر        | علب احمد خالد حيدر جاسم                                                                                         | 1++7    | ۲.             |                           |
| a@gmail.com                | δυλυγοα           | مسائب       | الثالثة              | دیالی              | 1997         | ذكر        | احمد حبار سلمان مرتضى البيطار                                                                                   | 1++*    | ٣              | ود عمام مهدي محمد المحامي |
| b@gmail.com                | +TTEOTVAOT        | صباحي       | الرابعة              | ديالى              | T            | ذكر        | مروان سليم كرجي نصيف الذليمي                                                                                    | 1++2    | ٤              | ــس: ذکر                  |
| g@gmail.com                | +920770070        | صباحې       | الرابعة              | بابل               | 7++1         | انثى       | اية حازم محمد ياس البدراني                                                                                      | 1++0    | 0              | 1999 :51                  |
| l@gmail.com                | TEOTVARAVO        | صباحي       | الثانية              | بعداد              | 1999         | انثى       | مروة عبدالله علب محمد ناصر                                                                                      | 1++7    | ۲              | III a sola i              |
| oo@gmail.com               | +01271111         | مسائي       | النالنة              | ديالى              | ۲+++         | ذكر        | خالد نعيم رشيد محمد حابر                                                                                        | 1++V    | v              | نـــوات: دیالی            |
| nn@gmail.com               | <b>NTTTTTTT</b>   | مسائح       | التالتة              | ديالى              | ۲            | ذكر        | علب مصطغى واثل محيد خميس                                                                                        | ۱••۸    | ٨              | رحلـــة: الرابعة          |
| oiu@gmail.com              | <b>TTTAAAPPPP</b> | مسائب       | الأولى               | بابل               | 7++7         | انثى       | مريم براق فالح محمد خليل                                                                                        | 1++9    | ٩              | راســـة: صباحې ◄          |
| nh@gmail.com               | 3377779977        | صباحي       | الأولى               | دیالی              | ۲+++         | انثى       | مودة جلال مصطفى ناجح علف                                                                                        | 1+1+    | 1+             | ++9999999+ :::            |
| fg@gmail.com               | 20704++972        | مسائي       | الثانية              | واسط               | 1999         | انثى       | سما رشيد حميد سعيد مجيدد                                                                                        | 1++9    | 11             |                           |
| dd@gmail.com               | <b>FEOTVVVVOT</b> | صباحي       | النالتة              | دیالی              | 1999         | انئى       | رشی سعدون عمار همیم رشاد                                                                                        | 1177    | 17             | q@yahoo.com بيسانة        |
| s@gmail.com                | TEOTVVTVIV        | مسائب       | الرابعة              | بغداد              | 1997         | انثى       | براء بدران سلمان مصطفى خلبل                                                                                     | 1122    | ١٣             | ه صوره                    |
| y@gmail.com                | TE07V00+7V        | صباحي       | ອັນເມເ               | ديالى              | 1997         | ذكر        | علاء رسلان خلفان كريم محمد                                                                                      | 1172    | 12             |                           |
| hj@gmail.com               | 207777702         | صباحې       | التالثة              | دیالی              | 1997         | ذكر        | سعد حمد حميد نوري حاسم                                                                                          | 11177   | 10             |                           |
| w@yahoo.com                | Λνοξονληο         | صباحي       | الأولى               | ديالى              | 1997         | ذكر        | حلال جميل تحسين نورالدين علي                                                                                    | 1177    | 17             | B                         |
| e@yahoo.com                | +VAVAVV17         | مسائب       | النالثة              | كركوك              | 7            | انثى       | مهی همام مراد جمیل خواد                                                                                         | 1177    | ۱V             |                           |
| xc@gmail.com               | 17VVOAAE9+        | صباحي       | التالتة              | بغداد              | 1997         | ذكر        | سعيد حميد مجبد وليد محمد                                                                                        | 1100    | ١٨             |                           |
| dk@gmail.com               | +9/1002112V       | صباحي       | الثانية              | دیالی              | 1999/17/17   | ذكر        | ناصر باقر محمد خليل علي                                                                                         | 1119    | 19             |                           |
| k@yahoo.com                | +99/172075        | صباحي       | النالتة              | دھوك               | 1990/11/17   | ذكر        | خالد ناجې جاپر علاء سامې                                                                                        | 117+    | ۲.             |                           |
| mn@yahoo.com               | +99///////00      | مسائب       | الأولى               | دیالی              | 1999         | انثى       | ميس علب حسن هادي محسن                                                                                           | 1111    | 11             |                           |
|                            |                   | مناده،      | Illala               |                    |              | .51        | sile                                                                                                    | TTTT    | TT             | اضافة صورة                |
| L.                         |                   |             |                      |                    |              | -          |                                                                                                    |         |                |                           |
| ر صندوق الخرو <del>ح</del> |                   |             |                      |                    | والبحــث     | ط والألوان | جلات— ۲ صندوق الخ                                                                                               | بين الس | - صندوق التنغل | ، عناصر النجكـــم         |
|                            | ية                | ألوان الأصا | اعادة الأ            | ن الخط خلفية بيضاء | حجم الغط لوز | محاذات     |                                                                                                    | 1.0     | 6. J.          |                           |
| رجوع                       |                   |             |                      | سم البحث           | è.           |            | السجل الأخبر                                                                                                    | ول      | السجل الأ      |                           |
|                            |                   |             |                      | PSO                | •            |            | MistyRose                                                                                                    |         |                |                           |
| خروج                       |                   |             |                      | P30                | 5)<br>       |            | السجل السابق                                                                                                    | لې      | السجل النا     | ضافة حفيظ حيذف طباعة      |
|                            |                   |             |                      | بحث                | •            |            | Gold                                                                                                    |         |                |                           |
|                            |                   |             |                      |                    |              |            |                                                                                                    |         |                |                           |

Figure 3.4: Section design shape

Note: The background color varies from one section to another, but the design is consistent in all sections.

#### **3.6.1 System Tools Functions**

After addressing the system interfaces, we will discuss the system tools and what the function of each part of it is. As we have noticed in Figure (3.4) that the system is divided into several boxes, and each box contains tools specialized in accomplishing a specific process.

#### 3.6.1 Information entry box

This part of the system is used to enter information or data about the student through the "TextBox" and "ComboBox" tools, whether the information entered is text or digital. As in Figure (3.5).

|                          | ات-               | ادخال المعلوم |
|--------------------------|-------------------|---------------|
|                          | ١                 | التسلـسل:     |
|                          | 1++1              | کـــــود:     |
| مد المحام <mark>ي</mark> | عمر عصام مهدي محم | الأســـــم:   |
| •                        | ذكر               | الجنـــــس:   |
|                          | 1999              | الـميــــلاد: |
|                          | ديالى             | العـنـوات:    |
| T.                       | الرابعة           | المرحلــة:    |
| Ŧ                        | صباحي             | الـدراســـة:  |
|                          | **9999999         | الهاتـــف:    |
|                          | q@yahoo.com       | الأيــميــل:  |

**Figure 3.5: Information entry box** 

It also has another function. During the search process, information is displayed in it.

## 3.6.2 Add photo box

This part is responsible for uploading or adding a personal picture for each student record for the purpose of showing the student's appearance through the "Button" tool Also, when searching for a student, during the search process, the student's form will appear on the "ImageBox" tool as in Figure (3.6).

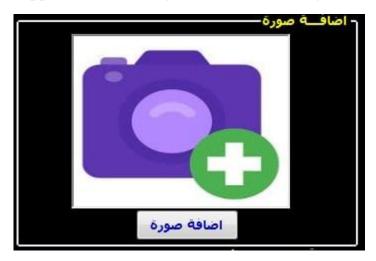

#### Figure 3.6: Add photo

We will face a problem in this part, which is that some of the images have a different extension, so the program cannot recognize them, so it was resolved as in Figure (3.7).

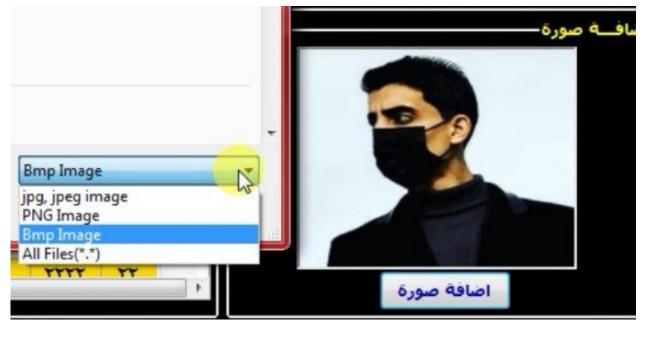

#### Figure 3.7: photo filters

## **3.6.3 Information table box**

After completing the process of entering information and images, they will be displayed in the information table, which has been formatted in a simple and easy way that suits the user in terms of colors and field spacing. It is also capable of entering information through which information can be entered as well as in Figure (3.8).

| الأيميل       | الهاتف                                  | الدراسة | المرحلة | العتوات | الميلاد    | الجنس | الأسم                         | الكود | ن  |
|---------------|-----------------------------------------|---------|---------|---------|------------|-------|-------------------------------|-------|----|
| q@yahoo.com   | **99999999                              | صباحي   | الرابعة | ديالى   | 1999       | ذكر   | عمر عصام مهدي محمد المحامي    | 1++1  | 1  |
| w@gmail.com   | TTEOTVVAA9                              | صباحي   | الثانية | بغداد   | 1999       | ذكر   | علي احمد خالد حيدر حاسم       | 1++7  | ۲  |
| a@gmail.com   | δυλννογ                                 | مسائب   | الثالثة | ديالى   | 1997       | ذكر   | احمد حبار سلمان مرتضى البيطار | 1++٣  | ٣  |
| bb@gmail.com  | +772077007                              | صباحي   | الرابعة | ديالى   | 7+++       | ذكر   | مروان سليم كرجف نصيف الدليمف  | 1++2  | ٤  |
| g@gmail.com   | +920770070                              | صباحي   | الرابعة | بابل    | 7++1       | انثى  | اية حازم محمد ياس البدراني    | 1++0  | ٥  |
| l@gmail.com   | TEOTVARAVO                              | صباحي   | الثانية | بغداد   | 1999       | انثى  | مروة عبدالله علب محمد ناصر    | 1++7  | ٦  |
| oo@gmail.com  | +072777777                              | مسائب   | الثالثة | ديالى   | 7+++       | ذكر   | خالد نعيم رشيد محمد جابر      | 1++V  | v  |
| nn@gmail.com  | אזזזדדנזעד                              | مسائب   | الثالثة | ديالى   | 7+++       | ذكر   | علب مصطفى وائل مجيد خميس      | ۱+•۸  | ٨  |
| oiu@gmail.com | 99997                                   | مسائب   | الأولى  | بابل    | 7++7       | انثى  | مريم براق فالح محمد خليل      | 1++9  | ٩  |
| hh@gmail.com  | ለለዓዋሪላካትይይ                              | صباحي   | الأولى  | ديالى   | 7+++       | انثى  | مودة خلال مصطفى ناجف علف      | 1+1+  | 1+ |
| fg@gmail.com  | 20704+4972                              | مسائب   | الثانية | واسط    | 1999       | انثی  | سما رشيد حميد سعيد مجيدد      | 1++9  | 11 |
| dd@gmail.com  | TEOTVVVVOT                              | صباحي   | الثالثة | ديالى   | 1999       | انثى  | رشی سعدوت عمار همیم رشاد      | 1177  | ١٢ |
| s@gmail.com   | ******                                  | مسائب   | الرابعة | بغداد   | 1997       | انثى  | براء بدرات سلمات مصطغى خليل   | 1122  | ۱۳ |
| y@gmail.com   | 7200VF037                               | صباحي   | الثالثة | ديالى   | 1997       | ذكر   | علاء رسلان خلفان كريم محمد    | 1172  | ١٤ |
| hj@gmail.com  | 207777702                               | صباحي   | الثالثة | ديالى   | 1997       | ذكر   | سعد حمد حميد نوري جاسم        | 1177  | 10 |
| ssw@yahoo.com | Λνοξονλησ                               | صباحي   | الأولى  | ديالى   | 1997       | ذكر   | حلال حميل تحسين نورالدين علي  | 1177  | 17 |
| ee@yahoo.com  | + 1 1 1 1 1 1 1 1 1 1 1 1 1 1 1 1 1 1 1 | مسائب   | الثالثة | كركوك   | 7+++       | انثى  | مهی همام مراد جمیل خواد       | 1177  | ۱۷ |
| .xc@gmail.com | 17000769+                               | صباحي   | الثالثة | بغداد   | 1995       | ذكر   | سعيد حميد مجيد وليد محمد      | 1100  | ۱۸ |
| kk@gmail.com  | +91700277EV                             | صباحي   | الثانية | ديالى   | 1999/17/17 | ذكر   | ناصر باقر محمد خليل علي       | 1119  | 19 |
| lk@yahoo.com  | +997772078                              | صباحي   | الثالثة | دهوك    | 1990/11/17 | ذكر   | خالد ناجي جابر علاء سامي      | 117+  | ۲+ |
| mmn@yahoo.com | +99000000                               | مسائب   | الأولى  | ديالى   | 1999       | انثى  | ميس علي حسن هادي محسن         | 1171  | ۲۱ |
|               |                                         | aulee.  | الأولم  |         |            | 12.   | oiló                          | TTTT  | TT |

**Figure 3.8: Information table box** 

## **3.6.4 Control elements box**

This box contains many functions, including saving, deleting, adding, printing, moving between records, the current position, and the number of saved records from the data. As in Figure (3.9).

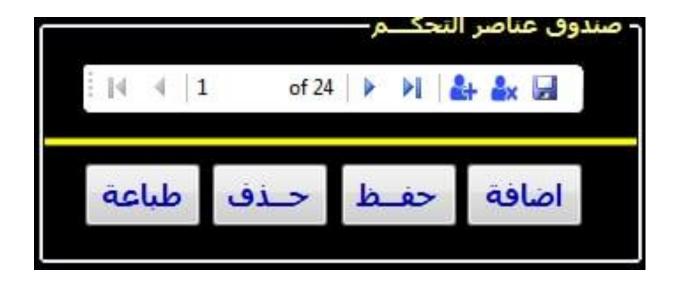

## Figure 3.9: Control elements box

When you click on one of the above-mentioned buttons, a message will be displayed as shown in Figure (3.10).

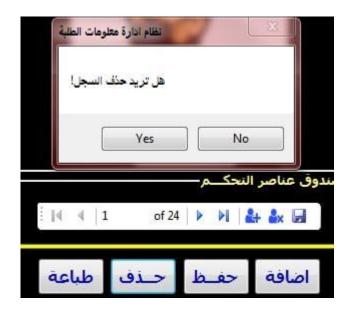

## Figure 3.10: Message

## 3.6.5 Record navigation box

The navigation box between records helps in the process of moving from the first record to the last record and vice versa as well as moving downward and ascending as in Figure (3.11)

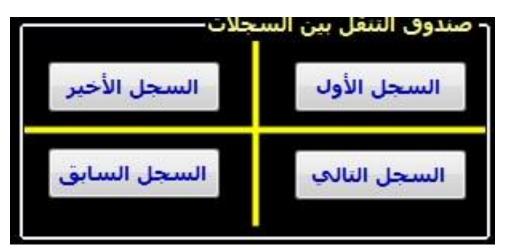

Figure 3.11: Record navigation box

## 3.6.5 Font, color and search box

This box is characterized by affecting the information table by controlling the color, font, background and alignment, and also contains the feature of regular search and search using the PSO algorithm.

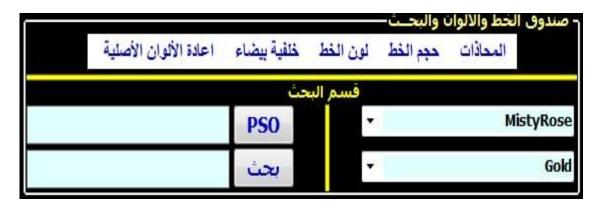

Figure 3.12 Font, color and search box.

We will separate this box into two parts as follows:

The first part is the part of the effect on the information table. This part is for changing the alignment, font size and type, as well as the font color as in Figure (3.13). When you click on the white background property, the information table will change as in Figure (3.14).

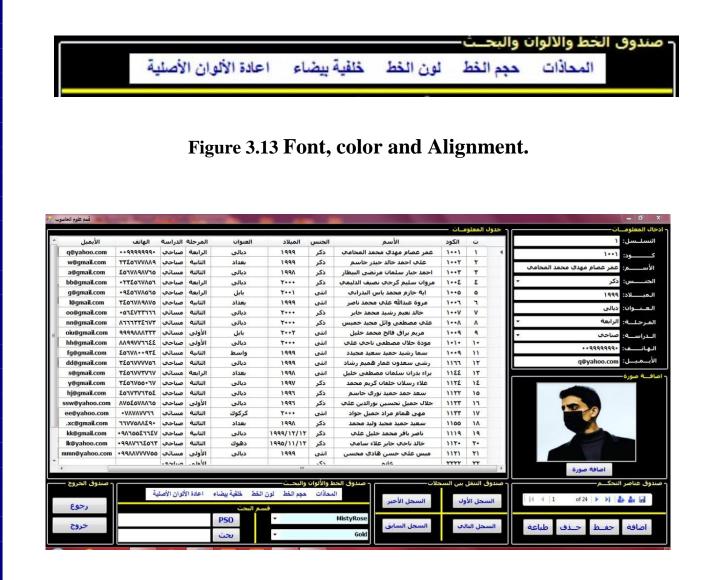

Figure 3.14 white background.

As for the feature to return the original colors, when you click on it, the colors of the original information table will be returned, as shown in Figure (3.4) above.

The second part This part is for the process of searching for a record and contains two types of search, the first type is the search using the (PSO) algorithm, and the second type is the normal search as shown in the left side of the figure below (3.15).

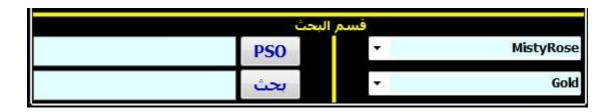

Figure 3.15 Search Section.

As for the right side, it works on choosing colors before clicking on the search buttons. When choosing a color and then writing the information about one of the students and then clicking on one of the search buttons, the information table will change to the following figure (3.16)

|   |                    |                |            |             |                       |                |          |                                           | بات —    | المعلوه  | جدول    |
|---|--------------------|----------------|------------|-------------|-----------------------|----------------|----------|-------------------------------------------|----------|----------|---------|
|   | الأيميل            | الهاتف         | الدراسة    | المرحلة     | العنوات               | الميلاد        | الجنس    | الأسم                                     | الكود    | Ŭ        |         |
|   | (Evaluation        |                | Selles     | الوابعة     | adees :               | 9000           | 100      | عمر عمام مهدف محمد المحاطف                | 50-56    | Y        | 4       |
|   | w@gmail.com        | PAAVVF03TT     | صباحي      | الثانية     | بغداد                 | 1999           | ذكر      | على احمد خالد حيدر جاسم                   | 1++7     | ۲        |         |
|   | aggination         | ai waannings   | adaus      | GUIUI       | هالى                  | APDY           |          | الحمد حنار ساندات مرتضق البيطان           | 1000     | 8        |         |
|   | bb@gmail.com       | +772077/03     | صباحي      | الرابعة     | ديالى                 | 7+++           | ذكر      | مروان سليم كرجي نصيف الدليمي              | 1++8     | ٤        |         |
|   | eeegmaikeem        | -Cielannihi    | - Siline   | (G)(G)      | aster                 | Yese           | 100      | حاك عتيم وشيد محمد جاير                   | See.     | W        |         |
|   | nn@gmail.com       | TVF3TTFFA      | مسائحي     | الثالثة     | ديالى                 | 4+++           | ذكر      | علب مصطغى واثل مجيد خميس                  | ۱++۸     | ۸        |         |
|   | y@ymail.com        | WF-COWED-TW    | 1000 1000  | Galai       | هالجو                 | A dela         | المكور ا | خلاة وسلابا حلواب كريج مجعد               | 1112     | 18       |         |
|   | hj@gmail.com       | 207777702      | صباحي      | الثالثة     | ديالي                 | 1997           | ذكر      | سعد حمد حميد نوري جاسم                    | 1177     | 10       |         |
| - | service a biomanic | AVERGUAANO     | chelue     | الأولى      | Casher                | <b>510-015</b> | 100      | حيااله حصول تحصصون تهواللمين كالكب        | 11.00    | 1.4      |         |
|   | .xc@gmail.com      | 110000029+     | صباحي      | الثالثة     | بغداد                 | ۱۹۹۸           | ذكر      | سعيد حميد مجيد وليد محمد                  | 1100     | ۱۸       |         |
| 1 | Roligmell com      | USHESSINE VIEW | Cardina .  | Guildi      | يعناني                | ARACA ARA      | 100      | فاصبر بالغر فتحجلا حلباني فللجو           | 1888     | 1.01     |         |
| K | lk@yahoo.com       | *99/172077     | صياحعي     | الثالثة     | دهوك                  | 1990/11/17     | ذكر      | خالد ناجي جابر علاء سامي                  | 117+     | ۲+       |         |
|   |                    |                | consister  | الاونى      |                       |                | 1000     | and a                                     | mm       | m        |         |
| • |                    |                |            |             |                       | 111            |          |                                           |          |          |         |
|   | ر صندوق الخروج –   |                |            |             |                       | ماليح ش        |          | یلات ــــــــــــــــــــــــــــــــــــ | بين السع | laul     | 90.11.0 |
|   |                    | ية             | لوان الأصل | و اعادة الا | لخط خلفية بيضاء       | والبلغ لون ا   |          |                                           |          | مجل الأو |         |
|   | رجوع<br>خروج       |                |            | ذكر         | م البحث<br>PSO<br>بحث | قس<br>         |          | Thistle السجل السابق                      |          | حل الناا | -       |

Figure 3.16: Search with changing colors.

## 3.7 system database

It is a collection of information organized in a way that allows it to be easily accessed, modified, and managed. Databases are used by organizations to store, retrieve, and manage information. With the development of databases around the middle of the last century, a new way was invented to facilitate database management, through special software called Database Management System (DBMS). [10][11][12]

The database in this system is designed to manage and organize student information in the College of Science, Diyala University for seven departments, and the database used in the system is of the Microsoft Access 2007 type, as shown in the following figure (3.17).

| <u>= (- 6 - 5 P</u>      |                   |                                          | أدوات الجدو    | and the second second se | D : فاعدة بيان  | 2007)  | ss - (Access       | Microsoft Acce          |       |                   |               | -                                  |                                             |      |
|--------------------------|-------------------|------------------------------------------|----------------|----------------------------------------------------------------------------------------------------|-----------------|--------|--------------------|-------------------------|-------|-------------------|---------------|------------------------------------|---------------------------------------------|------|
| الصفحة الرئيسية إنش      | اه بیانات خارجیا  | رجية أدوات قاعدة البيانات                | ات ورقة بيانات | 6                                                                                                    |                 |        |                    |                         |       |                   |               |                                    |                                             |      |
| K 600                    |                   | * 11 * Calibri                           |                | 1 1 1 1 1 1 1 1 1 1 1 1 1 1 1 1 1 1 1                                                                                                    |                 | ت جديد | Σ الإجماليات       | C                       | Y     | ע גבנער -         | a             | استبدال<br>ao                      |                                             |      |
| لمق ال                   | UIB               |                                          | -              | *** == =)                                                                                                    | تحديث           | ا حفظ  | 🍄 تدقيق إما        |                         | 1 a   | خيارات متقدمة ا   | 1.00          | 🖛 انتقال إلى *                     |                                             |      |
| التنبي 🧳 سنخ التنس       |                   | - 🖽 - 🕸 - 🗖 🖬                            |                |                                                                                                    | الكل -          | ( حذف  | 🔡 أكتر *           |                         | V ale | 🖌 تبديل عامل النص | فية           | لا تحديد *                         |                                             |      |
| في الحافظة               | al.               | خط                                       |                | ة نص منسق                                                                                                    |                 | 3.00   | (C)                |                         | فرز   | وتصغية            |               | بحت                                |                                             |      |
| در أمات لقد تم تعطيل محت | ی معین فی قاعدۂ ا | دة البيانات خيارات                       |                |                                                                                                    |                 |        |                    |                         |       |                   |               |                                    |                                             |      |
|                          | 100               |                                          |                |                                                                                                    |                 |        |                    |                         |       |                   |               |                                    |                                             |      |
|                          | puter 🛄 »         |                                          |                |                                                                                                    |                 |        |                    |                         | _     |                   |               |                                    |                                             |      |
| Com                      | * 🔺 ل جليد        |                                          |                | Phone •                                                                                                    | Study •         | *      | Stage              | Address -               | *     |                   | Gender        | Name -                             | Code •                                      | ID • |
| Compute : جدول           |                   | انات ثنائية طويلا com                    |                |                                                                                                    | صباحي           |        | الرابعة            | دیالی                   |       | 1999              | ذكر           | <u>مام معدي محمد</u>               |                                             | 1    |
|                          | *                 |                                          | w@gmail.con    | 2345677889                                                                                                    | صباحي           |        | الثانية            | بغداد                   |       | 1999              | ذكر           | ، احمد خالد حيدر                   |                                             | 2    |
| Math : جدول              |                   |                                          | a@gmail.com    | 4567898765                                                                                                    | مسائمي          |        | الثالثة            | دیالی                   |       | 1998              | ذکر           | حبار سلمان مرتض                    |                                             | 3    |
| Bi                       | *                 | انات ثنائية طويلا com.                   |                |                                                                                                    | صباحي           |        | الرابعة            | ديالى                   |       | 2000              | ذكر           | سليم كرجي نصيا                     |                                             | 4    |
| Biolog : جدول            |                   | انات ثنائية طويل com                     |                | 0945678565                                                                                                    | صباحي           |        | الرابعة            | بابل                    |       | 2001              | انثى          | تازم محمد ياس ا                    |                                             | 5    |
| Ge                       | *                 | انات ثنائية طويل com                     |                | 3456789875                                                                                                    | صباحي           |        | الثانية            | يغداد                   |       | 1999              | انثی          | عبدالله علي مح                     |                                             | 6    |
| Geolog : جدول            |                   |                                          | co@gmail.com   |                                                                                                    | مسائى           |        | الثالثة            | دیالی                   |       | 2000              | ذکر           | د نعیم رشید محد                    |                                             | 7    |
| Techn                    | *                 |                                          | nn@gmail.com   |                                                                                                    | مسائى           |        | الثالثة            | ديالى                   |       | 2000              | ذكر           | صطفى وائل مج                       |                                             | 8    |
| Technolog : جدول         |                   |                                          | biu@gmail.co   |                                                                                                    | مسائم           |        | الأولى             | بابل                    |       | 2002              | انثى          | م براق فالح محم                    |                                             | 9    |
| p                        |                   | انات ثنائية طويلا com.                   |                | 4567800934                                                                                                    | صباحي<br>مسائي  |        | الأولى             | دیالی                   |       | 2000              | انثى          | حلال مصطفی نا                      | 100 M 2 S 2 S 2 S 2 S 2 S 2 S 2 S 2 S 2 S 2 | 10   |
| physic : جدول            |                   | com<br>انات ثنائية طويل com.             | fg@gmail.com   |                                                                                                    | مساني<br>صاحق   |        | الثانية<br>الثالثة | واسط<br>دیالو           |       |                   | انثی          | رشید حمید سع<br>سعدون عمار هم      |                                             | 11   |
| Che                      | 8                 |                                          | s@gmail.com    | 3456773767                                                                                                    | مسائی           |        | التالية<br>الرابعة | دیانی<br>بغداد          |       | 1999<br>1998      | انٹی<br>انٹی  | ان سلمان مصط                       |                                             | 12   |
| Chemistr : جدول          | ~                 |                                          | v@gmail.com    | 3456755067                                                                                                    | مساني<br>صباحي  |        | الرابغة<br>الثالثة | دىالى                   |       | 1998              | انتی<br>ذکر   | ان سلمان مصط<br>رسلان خلفان کر     |                                             | 13   |
| ugue : crienisu          |                   |                                          | hj@gmail.com   | 4567376354                                                                                                    | صباحي<br>صباحي  |        | النالية<br>الثالثة | دیالی<br>دیالی          |       | 1997              | ددر<br>ذکر    | رستون خلفان در<br>. حمد حمید نوری  |                                             | 14   |
|                          |                   |                                          | sw@yahoo.cc    |                                                                                                    | صباحي<br>صباحي  |        | النانية            | دیالی                   |       | 1996              | ذکر           | عمیل تحسین نور                     |                                             | 16   |
|                          |                   | انات ثنائية طويل con.                    |                |                                                                                                    | مسائم           |        | الاولى<br>الثالثة  | دیانی<br>کرکوك          |       | 2000              | ددر<br>انثی   | ے میں تحسین تور<br>ب ہمام مراد جمی |                                             | 10   |
|                          |                   | انات ثنائية طويا com<br>انات ثنائية طويا |                |                                                                                                    | مساني<br>صباحي  |        | الثالثة            | در دو <i>ت</i><br>بغداد |       | 1998              | اسی<br>ذکر    | ے همام مراد جمی<br>د حمید مجید ولی |                                             | 18   |
|                          |                   |                                          | kk@gmail.cor   |                                                                                                    | صباحاي<br>صباحي |        | الثانية            | دیالی                   | /12   | 1999/12/          | د در<br>ذکر   | ر باقر محمد خلیا                   |                                             | 19   |
|                          |                   | انات ثنائية طويل com.                    |                |                                                                                                    | صاحف            |        | الثالثة            | دەەك                    |       | 1995/11/          | ذکر           | . ناجي جابر علاء                   |                                             | 20   |
|                          |                   | انات ثنائية طويا ٥.co                    |                |                                                                                                    | مسائی           |        | اللاولى            | دمتوت<br>دیالی          | **    | 1999              | د در<br>انثری | على حسن هاده                       |                                             | 20   |
|                          |                   | -0.00 ygz -200 000                       | inne janoo.o   | 05500777755                                                                                                    | صاحف            |        | الأولى             | 6005                    |       | 1333              | ذکر           | عتاي خنتدن شادر<br>غانم            | 2222                                        | 22   |
|                          | *                 |                                          |                |                                                                                                    | صاحق            |        | الأولى             |                         |       |                   | انثی          | منار                               | 3333                                        | 23   |
|                          |                   |                                          |                |                                                                                                    | <u></u>         | -      | 00921              |                         |       | ( <b></b>         | H :السجل: H   | IN A TEJIA                         |                                             |      |

Figure 3.17: Microsoft Access Database

When you call the database of type Microsoft Access 2007 in Visual Basic 2010, it will look like this (3.18)

|                | Form1.vb Form4.vb [Desig | n] Form3.vb Form1.v | /b [Design] Form3.vb [De | esign] Form10.vb Fo | orm2.vb [Design] Form10.v | /b [Design]      | Solution Explorer           |
|----------------|--------------------------|---------------------|--------------------------|---------------------|---------------------------|------------------|-----------------------------|
|                |                          |                     |                          |                     |                           |                  |                             |
|                |                          |                     |                          |                     |                           |                  | نظام ادارة معلومات الطلبة 顾 |
|                | 1.0                      |                     |                          |                     |                           |                  | My Project                  |
| 🏪 Biology 🛛 🔝  | 🚺 Chemistry 🔗            | 🎽 Computer 🛛 🕅      | 🄚 Geology 🛛 🔅            | 🍢 Maths 🛛 🕅         | 🔚 physics 🛛 🕅             | 🔚 Technology 🛛 🔝 | DBUODDataSet.vsd            |
| ID             | ID                       | ID                  | ID                       | ID                  | ID                        | ID               | Form1.vb                    |
| Code           | Code                     | Code                | Code                     | Code                | Code                      | Code             | Form10.vb                   |
| Name           | Name                     | Name                | Name                     | Name                | Name                      | Name             | Form2.vb                    |
| Gender         | Gender                   | Gender              | Gender                   | Gender              | Gender                    | Gender           | Form3.vb                    |
| Brith          | Brith                    | Brith               | Brith                    | Brith               | Brith                     | Brith            | E Form4.vb                  |
| Address        | Address                  | Address             | Address                  | Address             | Address                   | Address          | E Form5.vb                  |
| Stage          | Stage                    | Stage               | Stage                    | Stage               | Stage                     | Stage            | Form6.vb                    |
| Study          | Study                    | Study               | Study                    | Study               | Study                     | Study            | Form3.vb                    |
| Phone          | Phone                    | Phone               | Phone                    | Phone               | Phone                     | Phone            | Form9.vb                    |
|                | Email                    | Email               | Email                    | Email               | Email                     | Email            | - ronna.vo                  |
| Email          | Email                    |                     |                          |                     |                           |                  |                             |
| Email<br>Photo | Photo                    | Photo               | Photo                    | Photo               | Photo                     | Photo            |                             |

Figure 3.18: Visual Basic Database

The fields of each table in the database are linked in the Textbox, Combo Box and Image Box tools to migrate the data to the database through the Basic.

# **CHAPTER 4**

## **CONCLUSIONS AND SUGGESTIONS FOR FUTURE WORK**

## **Chapter Four**

## **Conclusions and Suggestions for Future Work**

#### **4.1 Introduction**

In this chapter, some inferred conclusions are presented and some suggestions for future work are given.

## **4.2 Conclusions**

In this research, a proposed system was presented to manage student information and improve search speed using the Particle Swarm Optimization (PSO) algorithm. This system works only on computers. This system added high flexibility and ease in entering and managing student data through the tools used in it.

## **4.2 Suggestions for future work**

Although the proposed system works correctly, it needs some modifications, such as:

- Added new security tools.
- Add other ways to register in the system, for example through a Google account.
- Adding new entries eg notes each student's grades...etc.
- Add a new section.
- Add attachments such as pdf.
- Working on the system through computer networks to allow more than one user to use it.
- Programming the proposed system to work on telephone systems.

((إقرار المشرف))

اشهد بأن اعداد هذا المشروع الموسوم تحسين سرعة البحث بأستخدام خوارزمية PSO في نظام إدارة معلومات الطلبة

> <u>والمعد من قبل الطلاب</u> ۱)اية حازم محمد ۲)عمر عصام مهدي ۳)مروان سليم كرجي

قد تم تحت أشرافي في قسم علوم الحاسوب / كلية العلوم/جامعة ديالى وهي جزء من متطلبات نيـــل شهادة البكالوريوس في اختصاص علوم الحاسوب

> التوقيع: الاسم: المرتبة العلمية: التاريخ:

#### **References**

[1] Holland JH. Adaptation in Natural and Artificial Systems. Second edition (First edition, 1975) ed. Cambridge, MA: MIT Press; 1975/1992

[2] Kirkpatrick S, Gelatt C, Vecchi M. Optimization by simulated annealing. Science.1983; 220(4598):671-680 Retrieved from http://www.jstor.org/stable/1690046

[3] Kennedy J, Eberhart R. Particle Swarm Optimization. 1995. pp. 1942-1948

[4] Shi Y, Eberhart R. A Modified Particle Swarm Optimizer.

In: IEEE International Conference on Evolutionary Computation Proceedings. 1998. pp. 69-73

[5] C. Paper, I. Technology, and T. Kharagpur. Inertia weight strategies in particle swarm inertia weight strategies in particle swarm. no. May 2014, 2011

[6] Clerc M. The swarm and the queen: Towards a deterministic and adaptive particle swarm optimization. In: Proceedings of the 1999 ICEC. Washington, DC. 1999. pp 1951-1957

[7] Clerc M, Kennedy J. The particle swarm - explosion, stability, and convergence in a mul- tidimensional complex space. In: IEEE Transactions on Evolutionary Computation. Feb 2002;6(1):58-73. DO: 10.1109/4235.985692

[8] Eberhart RC, Shi Y. Comparing inertia weights and constriction factors in particle swarm optimization. In: Proceedings of the 2000 Congress on Evolutionary Computation. CECOO (Cat. No.00TH8512). La Jolla, CA. 2000;1:84-88. DOI: 10.1109/CEC.2000.870279

[9] Gao S, Wang H, Wang C, Gu S, Xu H, Ma H. Reactive power optimization of low voltage distribution network based on improved particle swarm optimization. In: Proceedings of the 2017 20th International Conference on Electrical Machines and Systems (ICEMS). Sydney, NSW. 2017. pp. 1-5

[10]"Database (DB)", www.techopedia.com, Retrieved 4-9-2018. Edited.

[11] Margaret Rouse, "database (DB)" searchsqlserver.techtarget.com, Retrieved 4-9-2018. Edited. [12]Keith D. Foote (23-3-2017), "A Brief History of Database Management". www.dataversity.net, Retrieved 4-9-2018. Edited.

[13]Margaret Rouse, "database management system (DBMS) "· searchsqlserver.techtarget.com, Retrieved 4-9-2018. Edited.

[14]"Query Language", www.techopedia.com, Retrieved 4-9-2018. Edited.

[15]Microsoft Access, https://www.microsoft.com/ar-ww/microsoft-365/access

[16]Microsoft Visual studio, https://visualstudio.microsoft.com/.